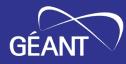

## **GP4L in GÉANT-5 project**

Frederic LOUI <frederic.loui@renater.fr> Sonja Filiposka <sonja.filiposka@finki.ukim.mk>

2023 Internet2 Technology Exchange 20 September 2023

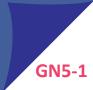

## GÉANT

## Agenda

- Few words about GÉANT-5
- Global P4 Lab
  - Current footprint
  - Nodes & links composition
  - NMaaS as monitoring system
- 2 types of GP4L usage
  - Network experimentation
  - Tools conceptions "around" the network
- Automation & Orchestration
- Final words

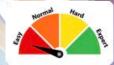

## [TL;DR] GÉANT-5 in a nutshell

#### GÉANT-5 in a nutshell

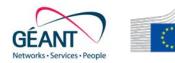

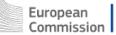

- GÉANT-5 is under Horizon Europe
  - « Research and innovation funding programme until 2027 »
- GÉANT-5 encompasses 43 countries
  - is in 1<sup>st</sup> iteration → GN5-1 till end of 2024
- GN5-1 is divided into:
  - Work packages that in turns are divided into Tasks
  - Tasks can include inter-related subtask
  - Global P4 Lab is included in WP6-T2 (aka. platform)

## Global P4 Lab. aka "GP4L" in GN5-1

#### Global P4 lab: "Persistent Programmable testbed" current footprint [2023/09]

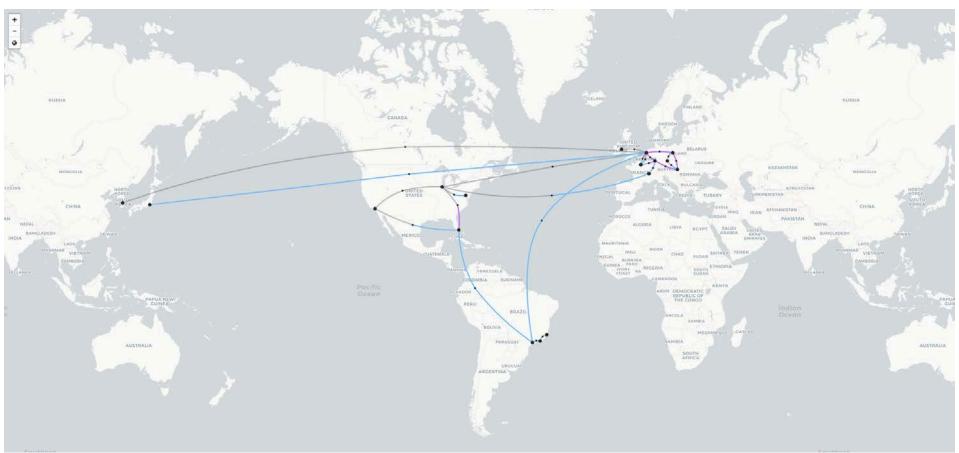

#### **Global P4 lab: Extension at Geneva**

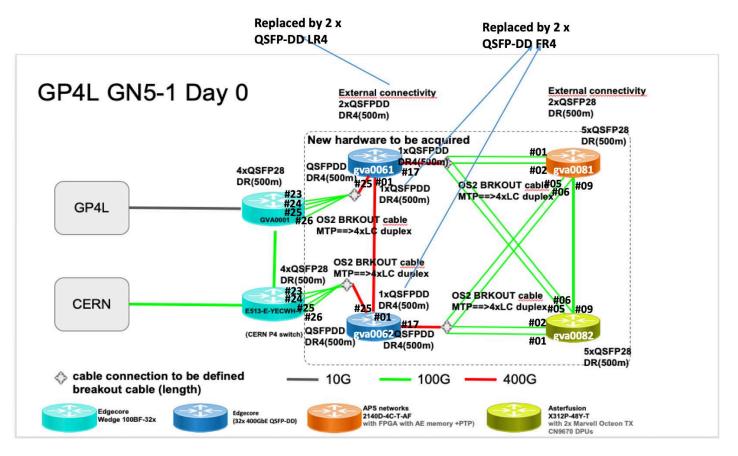

#### **Global P4 lab: Node types**

#### Available now in GP4L !

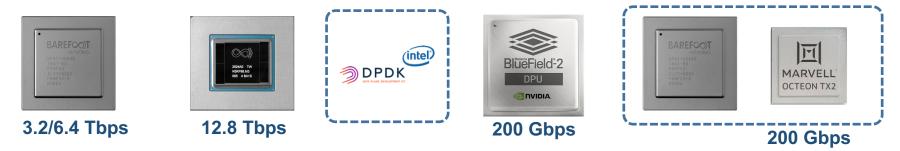

Under the radar ...

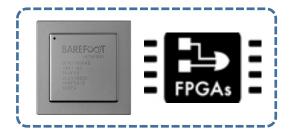

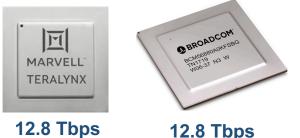

**12.8 Tbps** 

#### **Global P4 lab: Links**

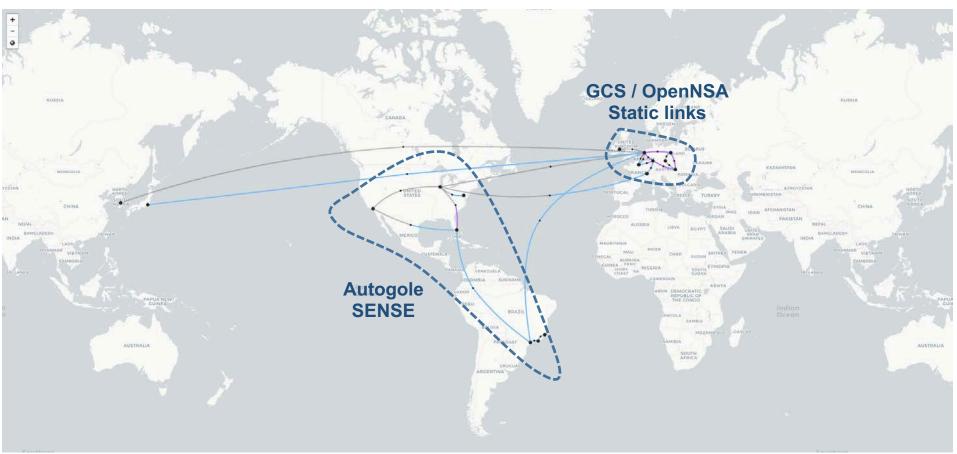

#### Global P4 lab: Monitoring NMaaS

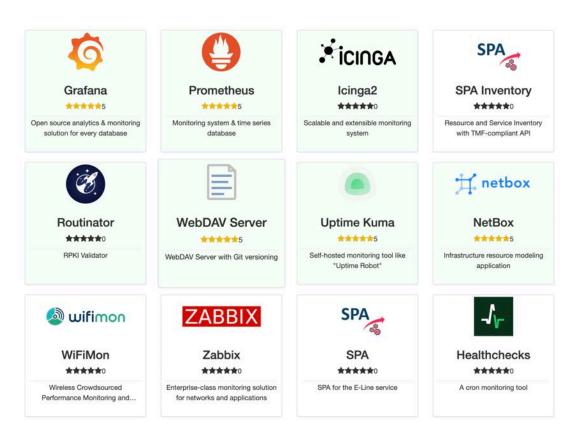

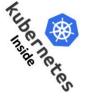

#### 

- **1- BIER MPLS core**
- 2- AMT-relay (AMT=Automatic Multicast Tunnel)
- 3- Unicast → Multicast translator
- 4- Can you guess the missing piece of the puzzle ?

## (S,G) advertisement ! (Application software?)

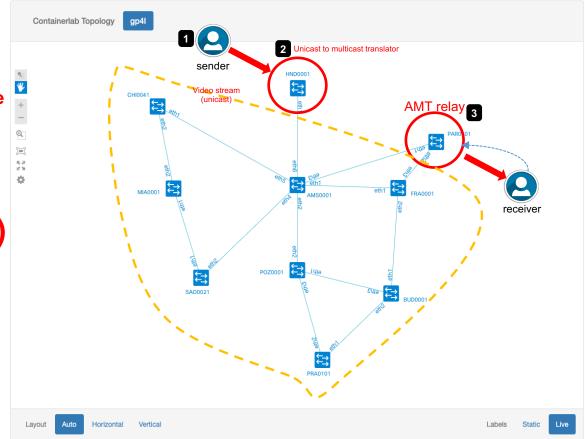

#### GP4L usage: Network experiment → Multicast with ¬¬¬¬₹…!

| PAR0101#shdw ipv4 nat CLEARNET translations                                                             |                                            |
|----------------------------------------------------------------------------------------------------|--------------------------------------------|
| original translated                                                                                     |                                            |
|                                                                                                    | ack byte                                   |
|                                                                                                    | 7750667 20732779056<br>4792394 52317516192 |
|                                                                                                    | 5777049 111867593232                       |
|                                                                                                    | 0054341 35103470288                        |
|                                                                                                    |                                            |
|                                                                                                    |                                            |
| Multicast (S,G)                                                                                         |                                            |
| Multicast (5,G)                                                                                         |                                            |
|                                                                                                    |                                            |
| > vlc amt://62.40.109.310232.123.41.49:1234amt-relay 62.40.109.31                                       |                                            |
| VLC and V2.40.40.91.12.21.12.11.1.41.12.11.23 mainter (Ca) 0.21.40.109.211                              |                                            |
| (0000600000512000) main libvlc: Running vlc with the default interface. Use 'cvlc' to use vlc without i | VLC (VLC Video Output)                     |
| [00006000010230c0] bonjour services discovery: starting discovery                                       |                                            |
| [00006000010134030] upnp services discovery: Initializing libupnp on 'utun3' interface                  |                                            |
| [0000600001021250] main services discovery error: canot join multicast group: Invalid argument          |                                            |
| [0000600001021266] main services discovery error: cannot join multicast group: Can't assign requested a |                                            |
| (0000600001021260) main services discovery error: cannot join multicast group: Invalid argument         |                                            |
| (0000600001021260) main services discovery error: cannot join multicast group: Invalid argument         |                                            |
| [0000600001021260] main services discovery error: cannot join multicast group: Invalid argument         | WELCOME TO                                 |
| [0000600001021260] main services discovery error: cannot join multicast group: Invalid argument         |                                            |
| [0000600001021260] main services discovery error: cannot join multicast group: Invalid argument         | RENNES                                     |
| (0000600001021260) main services discovery error: cannot join multicast group: Invalid argument         |                                            |
| [0000600001021260] main services discovery error: cannot join multicast group: Invalid argument         |                                            |
| 2023-09-07 12:09:00.941 VLC[21907:808725] Warning: Column selection is not supported in view-based tabl |                                            |
| 00>).                                                                                                   |                                            |
| 2023-09-07 12:09:01.137 VLC[21907:808725] Can't find app with identifier com.apple.iTunes               |                                            |
| [0000600000ddf80] amt access error: Native multicast receive time-out                                   |                                            |
| 2023-09-07 12:09:05.906 VLC[21907:808725] Can't find app with identifier com.apple.iTunes               |                                            |
| [000060000054b840] window_macosx window: using the macOS new video output window module                 |                                            |
| [00007f892a80aa00] videotoolbox decoder: Using Video Toolbox to decode 'h264'                           | 10-14 JUNE 2024                            |
| [00007f892a80aa00] main decoder error: buffer deadlock prevented                                        |                                            |
| [00007f892a80aa00] videotoolbox decoder: Using Video Toolbox to decode 'h264'                           |                                            |
|                                                                                                    |                                            |
|                                                                                                    |                                            |

**GP4L** usage: Tools conception "around" the network ecosystem – Digital twin

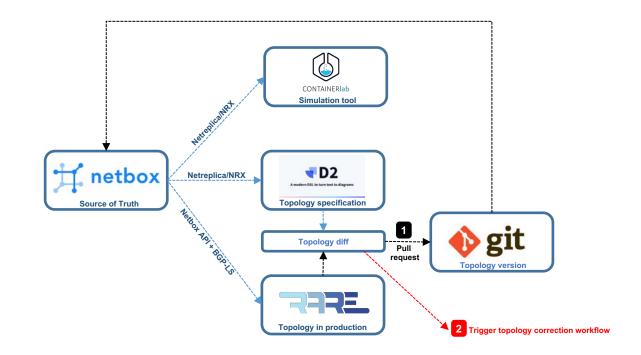

#### **Via GP4L Automation & Orchestration**

#### **GP4L Orchestration: The Goal**

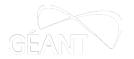

# Orchestrate different components of the GP4L management environment in a <u>user transparent way</u>

User actions in one management tool trigger automated reactions in other tools/systems/devices

User does not need to do anything other than essential actions

#### **Automation & Orchestration Use Case**

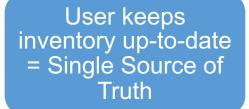

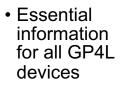

Auto devices' health monitoring

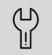

Keep track of any subsequent device changes

Retain history whenever possible

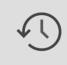

Auto network device configuration backup

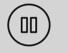

Delete / deactivate = pause

#### Use Case Tools

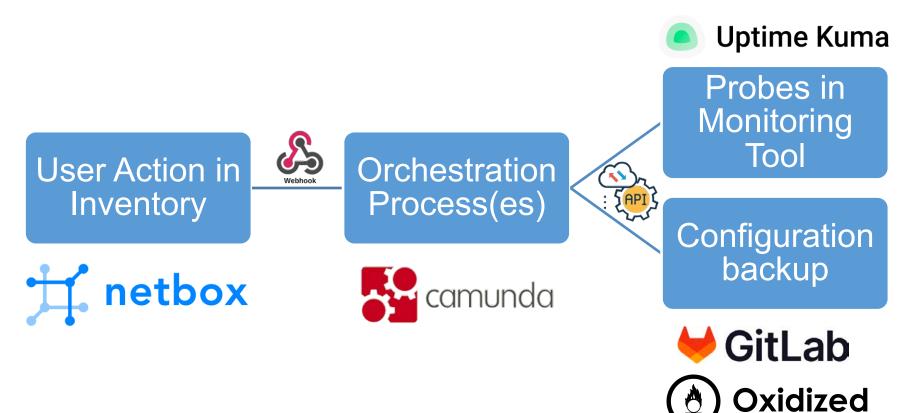

#### **Relevant device information in NetBox**

| 🕂 netbox 🖕                    | Search                                                            | ع admin ح                                                                                                    |
|-------------------------------|-------------------------------------------------------------------|----------------------------------------------------------------------------------------------------|
| Organization                  | GP4L-AMS-01<br>Created 2023-09-05 14:45 · Updated 4 minutes ago   | + Add Components - Clone / Edit B Delete                                                                       |
| Devices                       | Device Interfaces 1 Config Context Render Config Contacts Journal | Changelog                                                                                                    |
| DEVICES                       |                                                                   |                                                                                                    |
| Devices + 1                   | Device                                                            | Management                                                                                                    |
| Modules 🗧 🛨                   |                                                                   |                                                                                                    |
| Device Roles 🛛 🚺 🛨 ᆂ          | Region —                                                          | Status                                                                                                    |
| Platforms 🛛 💽 🛨 ᆂ             | Site GEANT                                                        | Role router                                                                                                    |
| Virtual Chassis 🛛 🚺 💶         | Location —                                                        | Platform -                                                                                                    |
| Virtual Device Contexts 🛛 🕂 🔹 | Rack —                                                            | Primary IPv4 172.16.26.151                                                                                     |
| DEVICE TYPES                  | Position —                                                        | Primary IPv6 —                                                                                                 |
| Device Types 🛛 🚺 🛨 主          | Tenant —                                                          |                                                                                                    |
| Module Types 🛛 🚺 🛨            |                                                                   |                                                                                                    |
| Manufacturers 🛛 🛨 🛨           | Device Type siemens 234 (1U)                                      | and and a second second second second second second second second second second second second second second se |
| DEVICE COMPONENTS             | Description —                                                     | Services                                                                                                    |
| Interfaces 🛛 🗭 💶              | Airflow —                                                         | Name Parent Protocol Ports Description                                                                         |
| Front Ports 🛛 🚺 🛨             | Serial Number -                                                   | - No services found -                                                                                          |
| Rear Ports 🛛 🕂 🛨              | Asset Tag -                                                       |                                                                                                    |
| Console Ports 🛛 🚺 🛨           | Config Template —                                                 | + Add a service                                                                                                |
| Console Server Ports          |                                                                   | + Add a service                                                                                                |
| Power Ports 🛛 🛨 🛨             |                                                                   |                                                                                                    |
| Power Outlets                 | True                                                              | Images                                                                                                    |
| Module Bays 🛛 🚺 🛨             | Tags                                                              | Content type Parent Image Name Size (bytes) Created                                                            |
| Device Bays 🛛 🛨 主             | oxidized:group:wedge-bf100-32x oxidized:model:rare                |                                                                                                    |
| Inventory Items 🕴 🛨           |                                                                   |                                                                                                    |
| Inventory Item Roles 🛛 🚺 🛨    | Comments                                                          |                                                                                                    |
| 🖋 Connections 💦 👌             | None                                                              | + Attach an image                                                                                              |

#### **Tracking User Actions**

# Add new device/interface

#### Change device/interface properties

#### Remove device/interface

#### **Uptime Kuma information synchronisation**

| Ħ        |                  |                  |            |                |             |       | А                | II Objects         |            |                                   | 🛓 admin 👻                      | 🔘 Uptime Kuma 🛛 🧿                                          | New Update                                      | 🚍 Status Pages              | Dashbo            | ard 🕡 🗸                   |
|----------|------------------|------------------|------------|----------------|-------------|-------|------------------|--------------------|------------|-----------------------------------|--------------------------------|------------------------------------------------------------|-------------------------------------------------|-----------------------------|-------------------|---------------------------|
| <b>a</b> | Devices          |                  |            |                |             |       |                  |                    |            | + Add 1 Impor                     | rt ± Export *                  | + Add New Monitor                                          | GP4L-A<br>Ping: 194.149.                        | MS-01[28                    | 5]                |                           |
|          | Results 5 Filte  | ers              |            |                |             |       |                  |                    |            |                                   |                                | Q Search                                                   | Pause                                           | 🖻 Edit 📄 De                 | lete              |                           |
|          |                  |                  |            |                |             |       |                  |                    |            | •                                 | Configure Table                | 100% GP4L-AMS-01[25]                                       |                                                 |                             |                   |                           |
| (•       | O Name           | Status           | Tenant     | Site           | Location    | Rack  | Role             | Manufactur         | er Type    | IP Address                        |                                | 3.21% GP4L-PAR-02[16] 000000000000000000000000000000000000 | Check every 6                                   | 60 seconds                  |                   | Up                        |
|          | GP4L-AMS-01      | Active<br>Active | -          | geant<br>geant |             |       | router<br>router | siemens<br>siemens | 234<br>234 | 194.149.137.199/24                |                                |                                                            | Ping                                            | Avg. Ping                   | Uptime            | Uptime                    |
| u -      | GP4L-PAR-02      | Active           | ¥          | geant          |             |       | router           | siemens            | 234        | 194.149.137.199/24                |                                |                                                            | (Current)<br><u>47.5 ms</u>                     | (24-hour)<br>47 ms          | (24-hour)<br>100% | (30-day)<br>100%          |
| <b>F</b> | GP4L-POZ-01      | Offline          |            | geant<br>geant |             |       | router           | siemens            | 234<br>234 | 140.82.121.4/32<br>83.97.93.30/32 |                                |                                                            |                                                 |                             |                   | Recent +                  |
| =        |                  |                  |            |                |             |       |                  |                    |            |                                   | Per Page *<br>Showing 1-5 of 5 |                                                            |                                                 | Λ                           | $\bigwedge$       |                           |
|          | + Add Components | • / Edit         | t Selected | d              | Delete Sele | ected |                  |                    |            |                                   |                                |                                                            | C 48.0<br>C 47.8<br>C 47.8<br>47.4<br>47.2<br>1 | 10:18 10:21                 | 10:24             | 10:27                     |
|          |                  |                  |            |                |             |       |                  |                    |            |                                   |                                |                                                            | Status                                          | DateTime<br>2023-05-19 10:1 |                   | l Clear Data ∽<br>Message |

### **Uptime Kuma information synchronisation – part 2**

| 并    |                           |                            | All Objects 👳  | ۹ عdmi                   | n 🚬 🔘 Uptime Kuma 🛛 🧿          | New Update 😑 Status Pages 🕜 Dashboard 🗊 🗸                                                                                                    |
|------|---------------------------|----------------------------|----------------|--------------------------|--------------------------------|----------------------------------------------------------------------------------------------------|
|      | Devices                   |                            |                | + Add ± Import ± Export  | Add New Monitor                | GP4L-renamed[15]                                                                                                    |
|      | Results 5 Filters         |                            |                |                          | Q Search                       | Pause C Edit                                                                                                    |
|      |                           |                            |                | Configure Tal            | Die 100% GP4L-AMS-01[25 111111 | 1111111111111 Down                                                                                                    |
| (î•  | Name Status               | Tenant Site Location Rack  |                | r Type IP Address        | 100% GP4L-POZ-01[23            | Check every 60 seconds                                                                                                    |
| ß    | GP4L-AMS-01 Active        | — geant — —<br>— geant — — | router siemens | 234 62.40.99.225/32      | GP4L-renamed[1!                | Ping Avg. Ping Uptime Uptime                                                                                                    |
| u -D | GP4L-POZ-01 Active        | — geant — —                | router siemens | 234 -                    |                                | (Current) (24-hour) (30-day)<br><u>N/A</u> N/A 0% 0%                                                                                                    |
| Ţ    | GP4L-POZ-02 Decommiss     | ioning — geant — — _       | router siemens | 234 82.7/.93.30/32 / · · |                                | Recent +                                                                                                    |
| =    |                           |                            |                | Per Page 🔺               |                                |                                                                                                    |
|      |                           |                            |                | Showing 1-5 of           | 5                              |                                                                                                    |
|      | + Add Components • V Edit | Selected Delete Selected   |                |                          |                                |                                                                                                    |
|      |                           |                            |                |                          |                                |                                                                                                    |
|      |                           |                            |                |                          |                                | Clear Data *                                                                                                    |
|      |                           |                            | S Modified     | k                        |                                | Down         2023-05-         PING 150.254.160.152           19 10:31:50         (150.254.160.152) 56(634) bytes of<br>data+10.254.160.152 ping<br>statistics 10 packets transmitted,<br>0 received, 100% packet loss, time<br>210ms |
|      | 🔳 🚯 🖬 🕸 🗘 🌞               | 2023-                      | 05-19 10:      |                          | 2.8)                           |                                                                                                    |

## **Oxidized information synchronisation**

| Ħ,       |             |         |        | Sear     | ch      |          |          |          |                 | ٩      |                    | ᆂ admin 👻                      | <ul> <li>Oxidize</li> </ul> | ed Stats    | Migration       |             |                          | S                  | earch in Configs | ٩          |
|----------|-------------|---------|--------|----------|---------|----------|----------|----------|-----------------|--------|--------------------|--------------------------------|-----------------------------|-------------|-----------------|-------------|--------------------------|--------------------|------------------|------------|
|          | Devices     |         |        |          |         |          |          |          |                 |        | + Add ± Impo       | t ± Export •                   | nodes /                     |             |                 |             |                          | F 22               |                  |            |
|          | Results 5   | Filter  | s      |          |         |          |          |          |                 |        |                    |                                | Show 50 ~ 0                 | entries     |                 |             |                          | Show / hide colur  | arch:            | sh SReload |
| **       |             |         |        |          |         |          |          |          |                 |        |                    | Configure Table                | Name                        | Model       | Group           | Last Status | Last Update              | Last Changed       | ă                | Actions    |
| _        |             |         |        |          |         |          |          |          |                 |        |                    |                                | GP4L-AMS-01                 | RARE        | wedge-bf100-32x |             | 2023-09-05 15:44:42 CEST | unknown            |                  | • 🛛 C      |
| (î       | Name        |         | Status | Tenant   | Site    | Location | Rack     | Role     | Manufacturer    | Туре   | IP Address         |                                | GP4L-PAR-01                 | RARE        | wedge-bf100-32x |             | 2023-09-05 15:44:47 CEST | unknown            |                  |            |
| 88       | GP4L-AM     | S-01    | Active | <u>L</u> | GEANT   | -        | 237      | router   | siemens         | 234    | 172.16.26.151/24   | -                              | GP4L-PAR-02                 | RARE        | wedge-bf100-32x |             | 2023-09-05 15:44:53 CEST | unknown            |                  | • 🛛 ୦      |
|          | GP4L-PAF    | 2-01    | Active |          | GEANT   |          |          | router   | siemens         | 234    | 172.16.26.156/24   |                                | GP4L-POZ-01                 | RARE        | wedge-bf100-32x |             | 2023-09-05 15:45:01 CEST | 2023-09-05 15:45:0 | 2 CEST           | ◆ 🖸 C      |
| Å        |             |         | _      |          |         |          |          |          |                 |        |                    |                                | GP4L-POZ-02                 | RARE        | wedge-bf100-32x |             | 2023-09-05 15:45:08 CEST | 2023-09-05 15:45:1 | 0 CEST           |            |
| <b>Ç</b> | GP4L-PAI    | R-02    | Active |          | GEANT   |          |          | router   | siemens         | 234    | 192.168.122.126/24 |                                | Showing 1 to 5 of           | f 5 entries |                 |             |                          |                    |                  |            |
|          | GP4L-PO     | Z-01    | Active |          | GEANT   |          |          | router   | siemens         | 234    | 172.16.26.154/24   |                                |                             |             |                 |             |                          |                    | Previous         | 1 Next     |
| C)       | GP4L-PO     | Z-02    | Active |          | GEANT   |          |          | router   | siemens         | 234    | 172.16.26.152/24   |                                |                             |             |                 |             |                          |                    |                  |            |
| ş        |             |         |        |          |         |          |          |          |                 |        |                    |                                | Oxidized v.0.28.0           |             |                 |             |                          |                    |                  |            |
| Ð        |             |         |        |          |         |          |          |          |                 |        |                    | Per Page *<br>Showing 1-5 of 5 |                             |             |                 |             |                          |                    |                  |            |
| ₫        | + Add Compo | nents • | / Edit | Selecter | d 🖌 Rer | name 🔳   | Delete   | Selected |                 |        |                    |                                |                             |             |                 |             |                          |                    |                  |            |
| °¢       |             |         |        |          |         |          |          |          |                 |        |                    |                                |                             |             |                 |             |                          |                    |                  |            |
|          |             |         |        |          |         |          |          |          |                 |        |                    |                                |                             |             |                 |             |                          |                    |                  |            |
|          |             |         |        |          |         |          |          |          |                 |        |                    |                                |                             |             |                 |             |                          |                    |                  |            |
|          |             |         |        |          |         |          |          |          |                 |        |                    |                                |                             |             |                 |             |                          |                    |                  |            |
|          |             |         |        |          |         |          |          |          |                 |        |                    |                                |                             |             |                 |             |                          |                    |                  |            |
|          |             |         |        |          |         |          |          |          |                 |        |                    |                                |                             |             |                 |             |                          |                    |                  |            |
|          | <b>1 (</b>  |         | 0 #    |          |         | 2023-09- | -05 15:4 | 13 CEST  | rare-netbox-106 | 39-nma | as-netbox-59868df  | 758-pxcsp (v3.5.2)             |                             |             |                 |             |                          |                    |                  |            |
|          |             |         | 1. A.  |          |         |          |          |          |                 |        |                    | prosp (voloiz)                 |                             |             |                 |             |                          |                    |                  |            |

### **Oxidized information synchronisation – part 2**

| Ħ.       |     |             |          | Se          | arch   |        |            |          |         |                              | ٩      |              | L       | ≗ admin ▼     | <ul> <li>Oxidized</li> </ul> | Stats N | ligration       |             |                          |                | Search in Conf | igs   | Q       |
|----------|-----|-------------|----------|-------------|--------|--------|------------|----------|---------|------------------------------|--------|--------------|---------|---------------|------------------------------|---------|-----------------|-------------|--------------------------|----------------|----------------|-------|---------|
| <b>b</b> | De  | evices      |          |             |        |        |            |          |         |                              | •      | Add 1        | mport   | ≛ Export ▼    | nodes /                      |         |                 |             |                          | Show / hide co | turner Co      |       | CReload |
|          | Re  | sults 5     | Filters  |             |        |        |            |          |         |                              |        |              |         |               |                              |         |                 |             |                          | L              |                | fresh | Reload  |
| *        |     |             |          |             |        |        |            |          |         |                              |        |              | Con     | nfigure Table | Show 50 v entrie:            | Model   | Group           | Last Status | Last Update              | Last Chang     | Search:        | ő Ar  | ctions  |
|          |     |             |          |             |        |        |            |          |         |                              |        |              |         |               | GP4L-AMS-renamed             | RARE    | wedge-bf100-32x |             | 2023-09-05 16:15:19 CEST | 2023-09-05 16  |                |       |         |
| (;       | LC. | Name        |          | Status      | Tenant | Site   | Location   | Rack     | Role    | Manufacturer                 | Туре   | IP Address   |         |               | GP4L-PAR-02                  | RARE    | wedge-bf100-32x |             | 2023-09-05 16:15:09 CEST | unknown        |                |       | O C     |
| 18       |     | GP4L-AMS-   | -renamed | Active      |        | GEANT  |            | - 1      | router  | siemens                      | 234    | 172.16.26.15 | 1/24    | · · ·         | GP4L-POZ-02                  | RARE    | wedge-bf100-32x |             | 2023-09-05 16:15:14 CEST | unknown        |                | •     | C       |
| A        |     | GP4L-PAR-   | 01       | Active      |        | GEANT  |            | - 1      | router  | siemens                      | 234    | <u>- 1</u> 4 |         |               | Showing 1 to 3 of 3 en       | tries   |                 |             |                          |                |                |       |         |
| Ç        |     | GP4L-PAR-   | 02       | Active      |        | GEANT  |            | - (      | router  | siemens                      | 234    | 192.168.122. | 126/24  | -             |                              |         |                 |             |                          |                | Previo         | us 1  | Next    |
|          |     | GP4L-POZ-   | -01      | Planned     | -      | GEANT  |            | - (      | router  | siemens                      | 234    | 172.16.26.15 | 4/24    |               | Oxidized v.0.28.0            |         |                 |             |                          |                |                |       |         |
| ιŋ       |     | GP4L-POZ-   | -02      | Active      |        | GEANT  |            | - 1      | router  | siemens                      | 234    | 172.16.26.15 | 2/24    | 1             |                              |         |                 |             |                          |                |                |       |         |
| ¥        |     |             |          |             |        |        |            |          |         |                              |        |              | Pe      | er Page 🔺     |                              |         |                 |             |                          |                |                |       |         |
| Ð        |     |             |          |             |        |        |            |          |         |                              |        |              |         | wing 1-5 of 5 |                              |         |                 |             |                          |                |                |       |         |
| đ        | +   | Add Compone | ents •   | Edit Select | ted /  | Rename | 1 Delet    | te Selec | ted     |                              |        |              |         |               |                              |         |                 |             |                          |                |                |       |         |
| ۰.       |     |             |          |             |        |        |            |          |         |                              |        |              |         |               |                              |         |                 |             |                          |                |                |       |         |
| •        |     |             |          |             |        |        |            |          |         |                              |        |              |         |               |                              |         |                 |             |                          |                |                |       |         |
|          |     |             |          |             |        |        |            |          |         |                              |        |              |         |               |                              |         |                 |             |                          |                |                |       |         |
|          |     |             |          |             |        |        |            |          |         |                              |        |              |         |               |                              |         |                 |             |                          |                |                |       |         |
|          |     |             |          |             |        |        |            |          |         |                              |        |              |         |               |                              |         |                 |             |                          |                |                |       |         |
|          |     |             |          |             |        |        |            |          |         |                              |        |              |         |               |                              |         |                 |             |                          |                |                |       |         |
|          |     | <b>⊕ ⊌</b>  | \$ 0     | ) #         |        | 2023   | 3-09-05 16 | 5:13 CES | ST rare | <ul> <li>Modified</li> </ul> | device | GP4L-AMS-    | renamed | el × 5.2)     |                              |         |                 |             |                          |                |                |       |         |

23 | GN5-1

#### Ready, Set, Go!

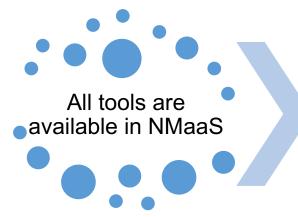

Orchestration configuration

Start using NetBox

- NetBox
- Oxidized
- Camunda with Uptime Kuma

- API points
- webhooks
- ssh key
- user credentials
- e-mail notifications

synced info in Uptime Kuma and Oxidized

#### Get the tools to talk to each other...

NMaa

2 soni

Installa

alidation Additiona

| Vebhoo                            | ks              |            |          |        |        |              |            |                | Q     ± a       + Add     ± Import                                  |
|-----------------------------------|-----------------|------------|----------|--------|--------|--------------|------------|----------------|---------------------------------------------------------------------|
| Results 2                         | Filters         |            |          |        |        |              |            |                |                                                                     |
|                                   |                 |            |          |        |        |              |            |                | 🗢 Configur                                                          |
| Name                              | Object<br>types | Enabled    | Create   | Update | Delete | Job<br>start | Job<br>end | HTTP<br>method | URL                                                                 |
| device-<br>webhook                | Device          | *          | ×        | 2      | 1      | ×            | ×          | POST           | https://gp4l-orch.rare.nmaas.eu/custom-<br>api/process-notification |
|                                   | IP<br>Address   |            |          |        |        |              |            | POST           | https://gp4l-orch.rare.nmaas.eu/custom-<br>api/process-notification |
|                                   |                 |            |          |        |        |              |            |                | Per Pa<br>Showing 1                                                 |
| <ul> <li>Edit Selected</li> </ul> | E Dele          | te Selecte | d        |        |        |              |            |                |                                                                     |
|                                   |                 |            |          |        |        |              |            |                |                                                                     |
|                                   |                 |            | <b>P</b> |        |        |              |            |                | ox                                                                  |

|                           | Configuratio                   | on                    |       |
|---------------------------|--------------------------------|-----------------------|-------|
| Base                      |                                |                       | -     |
| Username for the Camunda  | a administrator <mark>*</mark> |                       |       |
| admin                     |                                |                       |       |
| Password for the Camunda  | administrator *                | General               | -     |
|                           |                                | Camunda               |       |
| Default Camunda email rec | ipient *                       |                       | NetBe |
|                           |                                |                       | http  |
| Send email on create *    | •                              |                       | NetBe |
| ⊖ Yes                     |                                |                       | Sug   |
| No                        |                                |                       |       |
| Send email on modify *    |                                |                       | Usen  |
| ⊖ Yes                     | -                              |                       |       |
| No                        | E-mai                          |                       | Pass  |
| Send email on pause *     | notifie                        | cations               |       |
| Yes                       | setup                          | attempt               | Pass  |
| O No                      | Setup                          |                       |       |
| Send email on resume      |                                |                       |       |
| Yes                       |                                |                       | Oxidi |
| O No                      | J                              |                       | sah   |
| NetBox API URL*           |                                |                       | Email |
|                           |                                |                       | exa   |
|                           |                                | Cancel                | The r |
|                           |                                |                       |       |
|                           |                                | In the Hard Street    | The e |
|                           |                                | Installation prog     |       |
|                           |                                |                       |       |
|                           |                                | 0                     |       |
|                           |                                | alidation Environment | Apply |

## 

| https://netbox.example.maaNetBo              | //                           |
|----------------------------------------------|------------------------------|
| NetBox API token • API                       |                              |
| Suggested format: 0123 66789abcdef01234      | 156789abcdef01234567         |
| Username for the Uptimekuma web user *       | 1                            |
| Password for the Uptimekuma web user *       | Uptime                       |
| Password for the Uptimekuma API              | Kuma GU<br>& API             |
| ssh://                                       |                              |
| Email addresses to receive the gener ted re  | nositoni assoss CCH nublis k |
| example1@example.com, example2@examp         |                              |
| The name to use for all Git commits c eated  | I by Camunda *               |
| The email to use for all Git commits c eated | by Camunda *                 |
|                                              | Git &                        |
|                                              | Dxidized                     |

#### **Future work**

### This use case targets the GP4L admin side

# Next: Introduce automation and orchestration for the GP4L users

- Reservation booking process
- Automated monitoring
- Automated configuration handling

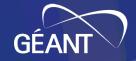

## **Thank You!**

#### Any question or comment? Please contact us at

<u>gn5-1-wp6-t2-gp4lab@lists.geant.org</u>